# **Group-Folders**

## **Description**

Group folders are folders with special properties that make them for example particularly suitable for use in projects:

- They are outside their personal storage area
	- Therefore, they are not deleted when the person applying for them leaves the university
	- Therefore, they are not burden your personal Storage quota
- The HRZ authorizes the administrative persons to the group folder via a group
- The group members can authorize other university members and employees (i.e. also students), as well as third parties non related to the university.

### **Provision**

Group folders can be recognised by the icon  $\begin{bmatrix} 1 \\ 2 \end{bmatrix}$ , the name starts with the prefix "JHS-". The provisioning takes place

- **in Root directory of the CCS** for group members
- in the **Shares folder of the CCS** for persons who have been authorized by group members  $\circ$  This happens through the group members in the [Web-App Dateien](https://hrz-wiki.jade-hs.de/en/tp/collabcloud/webapps/files) via a file share.
- in the **web browser** for people who have been authorized via a public share

**Note**: If you are using the [Nextcloud desktop client](https://hrz-wiki.jade-hs.de/en/tp/collabcloud/desktop) synchronize folders and files locally, group folders are **not automatically locally synchronized**. You can activate synchronization manually in the Nextcloud desktop client if required.

### **Permissions**

**Writing:** With the ability to "Write", group members are able to edit and save data in the group-file.

**Delete:** With the right of "Delete" group members are able to delete data in the group-file.

**Share:** With the ability to "Share" group members are able to give other person access on the groupfile. This is possible via a Link.

#### **Request**

Group folders are only created by the HRZ for [University members](https://hrz-wiki.jade-hs.de/de/hrz/org/regulations) **with the exception of students**. They must be requested via the [ticket system](https://www.jade-hs.de/hrz-helpdesk/) and should contain the following information:

- **Area**: Collaboration Cloud
- **Name of the group folder**: The name must reflect the content aspect here.
- **Owner**: Person responsible for the requested folder.
- **Group members**: Persons who are to be authorized by the HRZ to access the requested folder. Please only name the administrative members of the group and authorize other participants yourself [\(keyword: Internal shares](https://hrz-wiki.jade-hs.de/en/tp/collabcloud/webapps/files)).
- **Size**: Required capacity in GB, default is 10 GB.

#### **Notes:**

- **Owner / group member can only be university members or staff with the exception of students**. Ideally, please provide us with the login name, alternatively full name or email.
- **Students and external members cannot be authorised by the HRZ**, these must be authorised by the group members themselves via release.
- Please note that corporate storage is quite expensive and limit to what is necessary.
- If you do not wish to use the "Share" authorisation, please let us know.

From: <https://hrz-wiki.jade-hs.de/> - **HRZ-Wiki**

Permanent link: **<https://hrz-wiki.jade-hs.de/en/tp/collabcloud/groupfolders>**

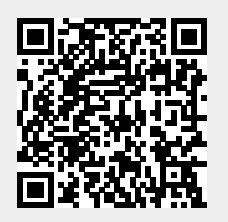

Last update: **2024/04/15 18:34**